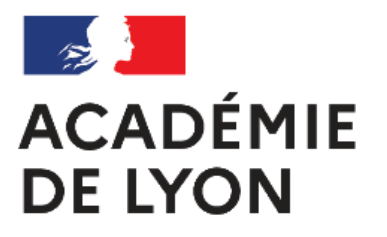

Liberté Égalité Fraternité

## **Le son avec Audacity**

- Ressources pédagogiques - Numérique Éducatif -

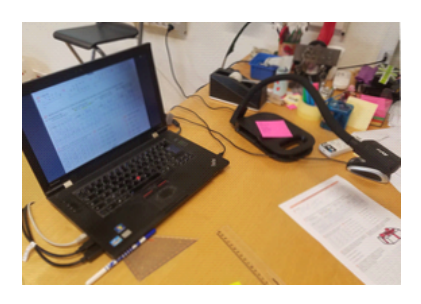

Date de mise en ligne : mercredi 30 novembre 2011

**Copyright © Villeurbanne 1 - Tous droits réservés**

Suite à l'animation pédagogique sur le son, voici un mode d'emploi d'audacity :

https://villeurbanne1.circo.ac-lyon.fr/spip/local/cache-vignettes/L64xH64/pdf-b8aed.svg **Audacity - mode d'emploi**

et une liste de sites présentant des sons libres de droit :

https://villeurbanne1.circo.ac-lyon.fr/spip/local/cache-vignettes/L64xH64/doc-d03fe.svg **Sons libres de droit**